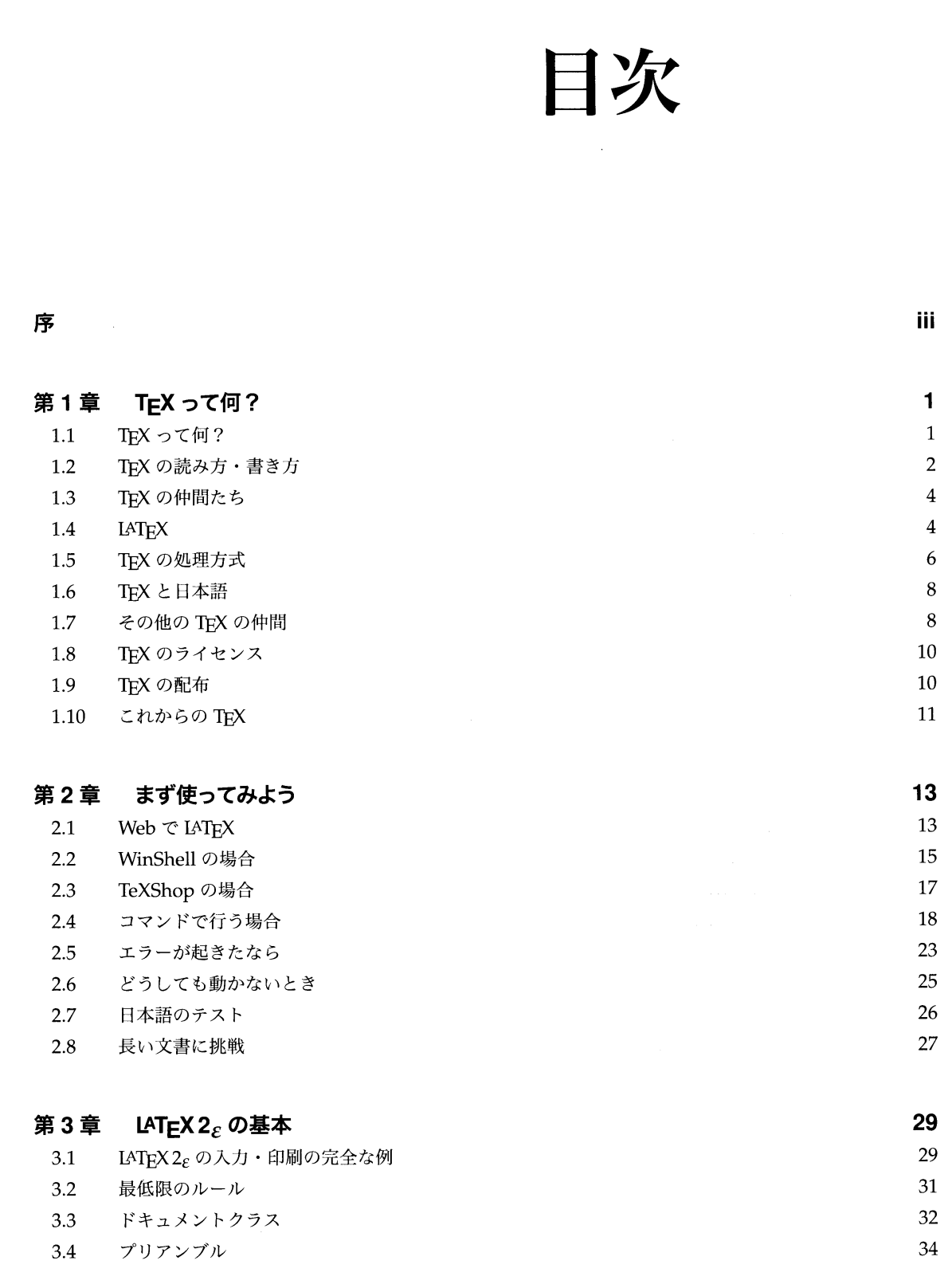

4

目次

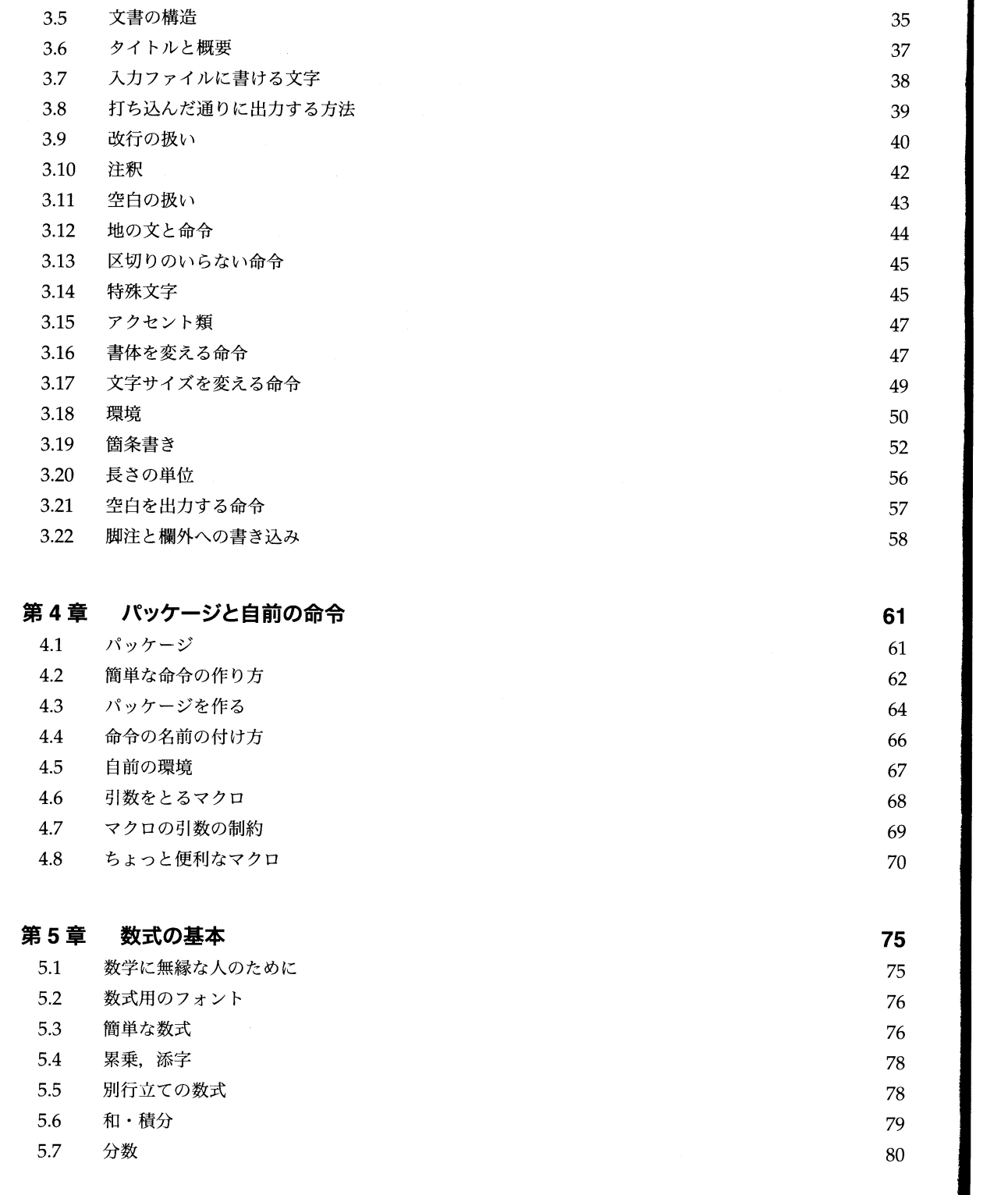

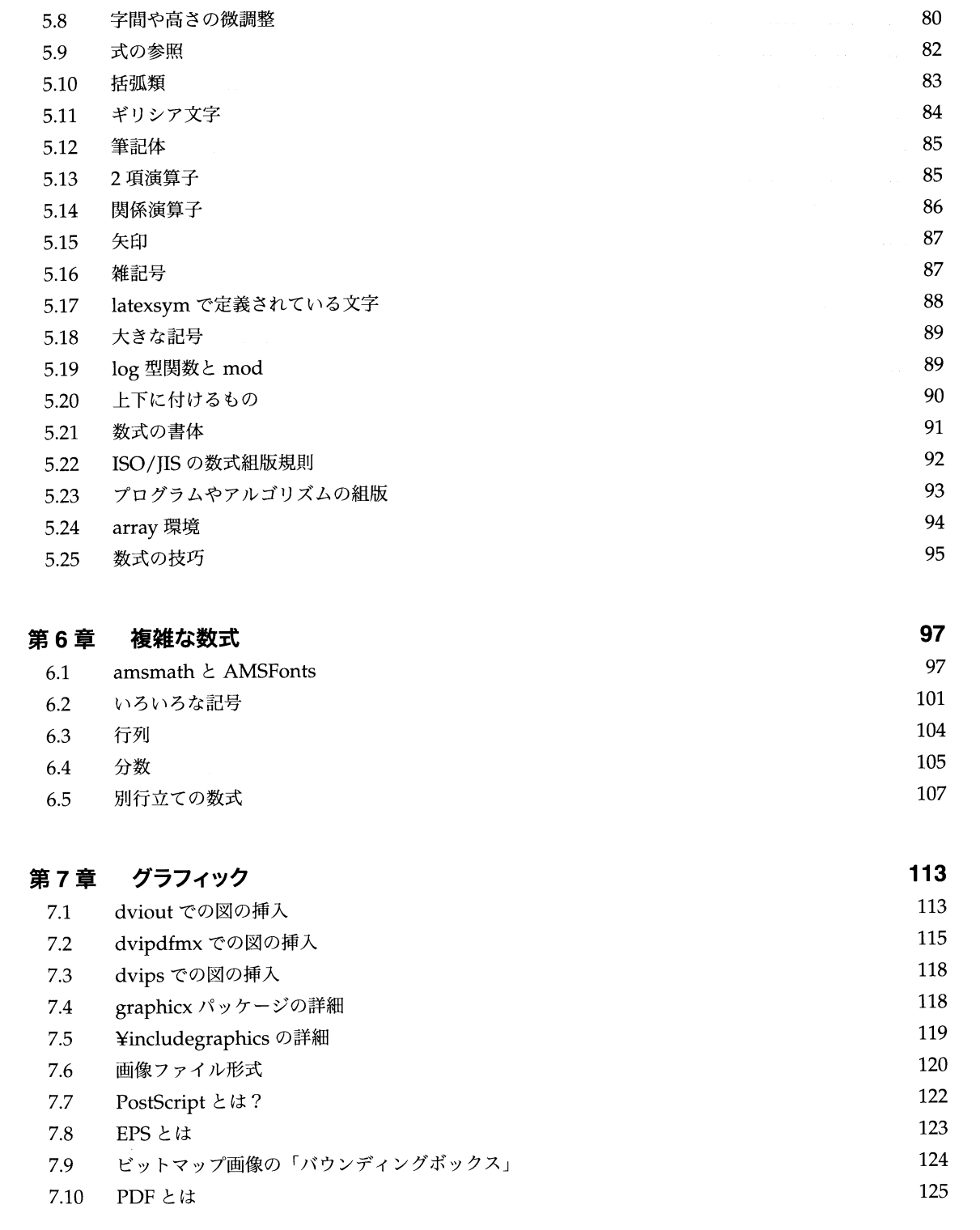

目次

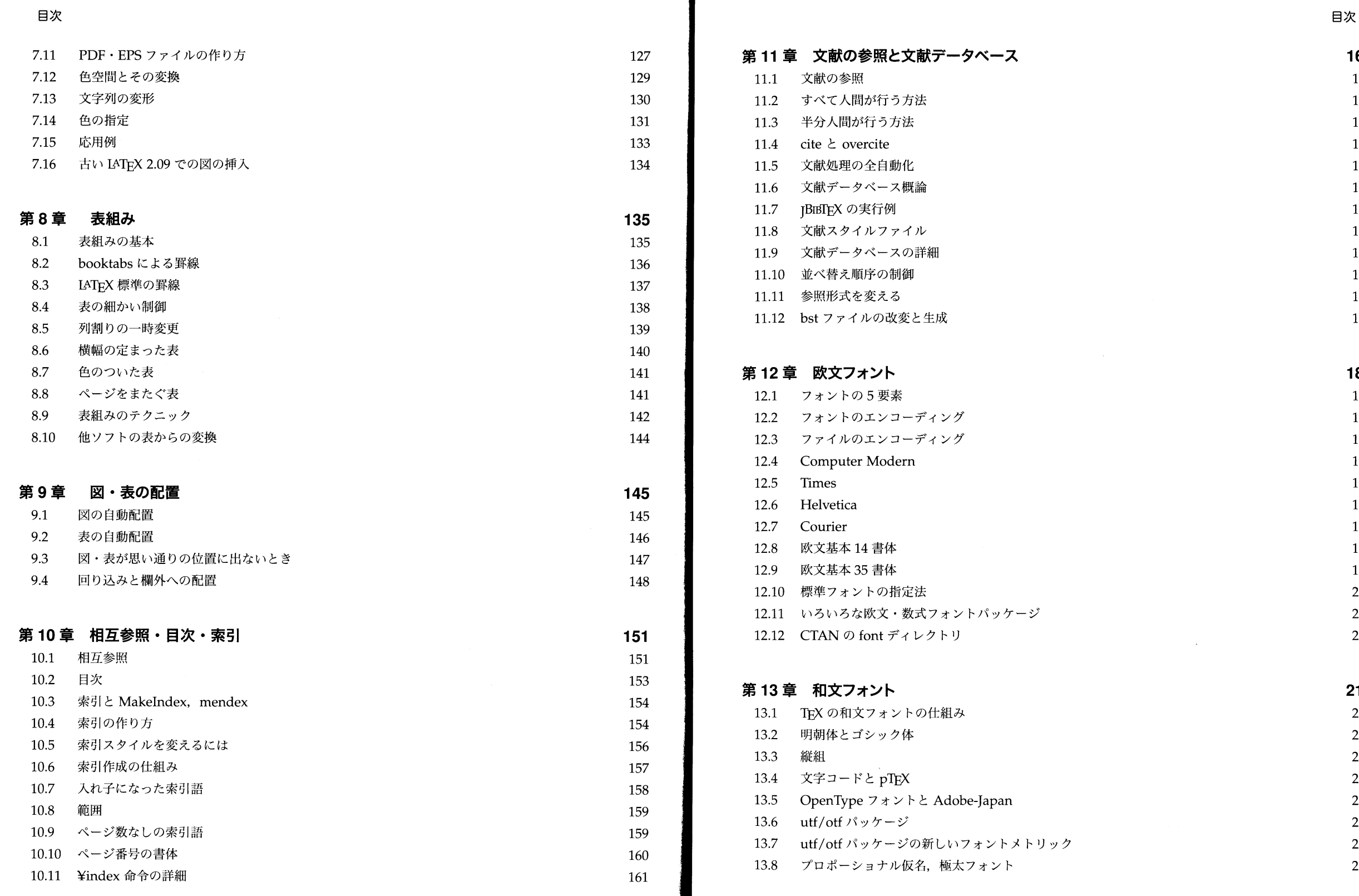

目次

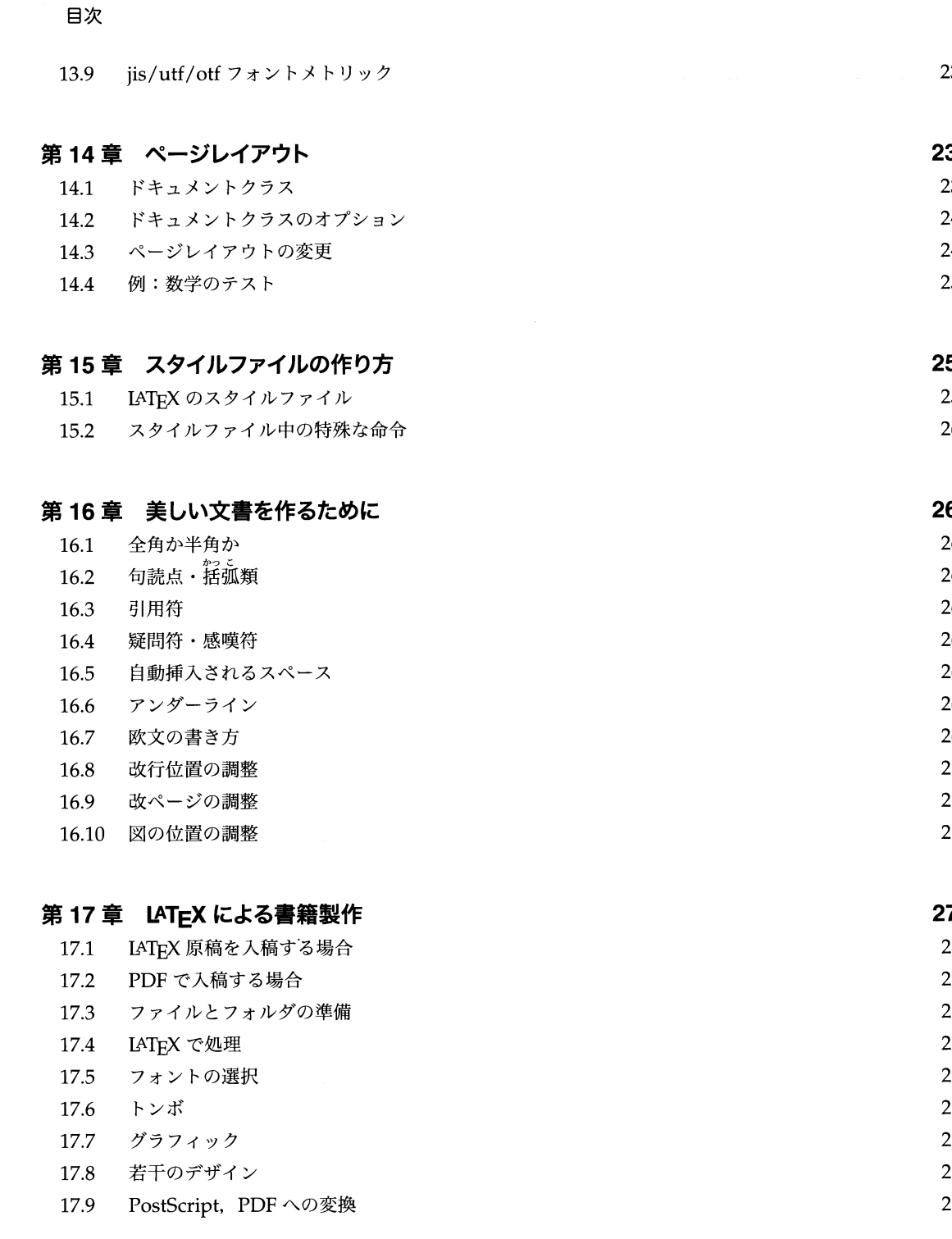

236

255 255 261

> 285 285 286

289

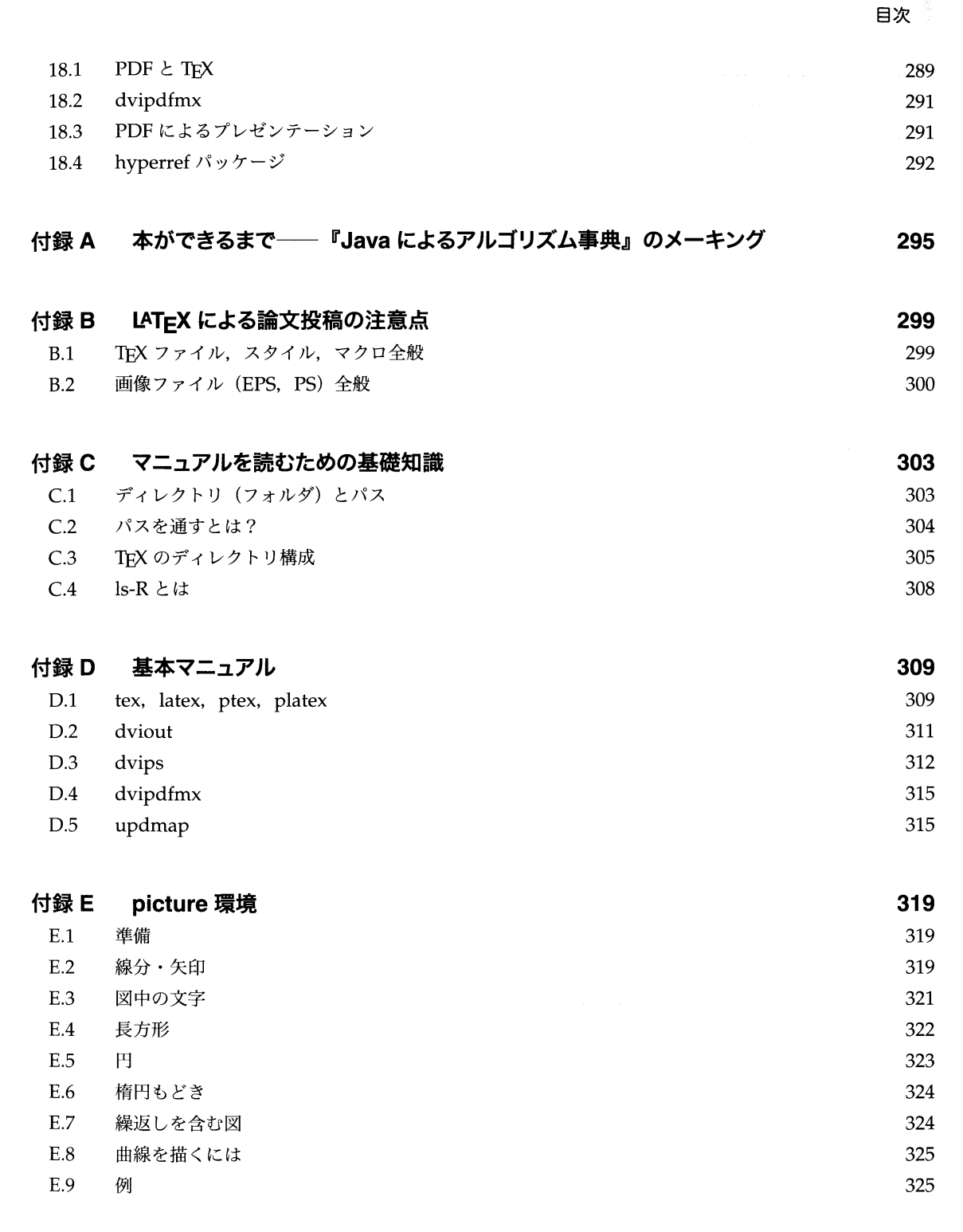

第18章 PDF 出力とプレゼンテーション

目次

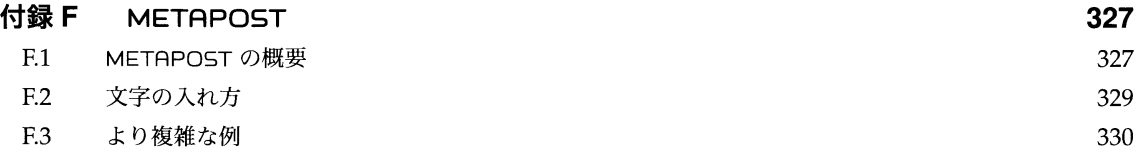

## 付録 G Windows へのインストールと設定

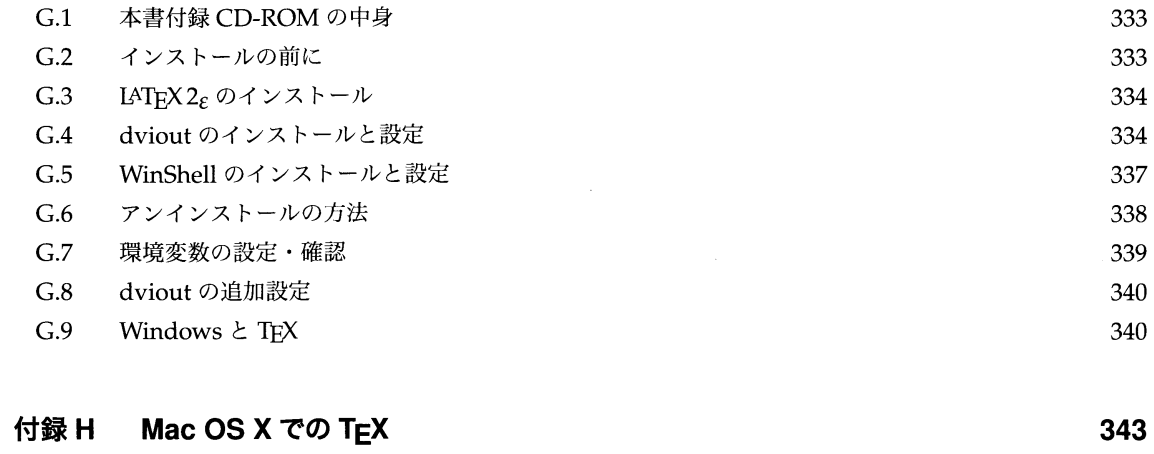

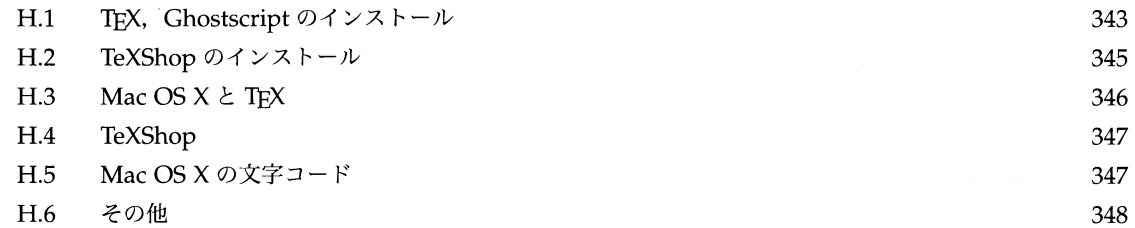

## 付録Ⅰ **UNIX での TEX** UNIX でのインストール  $I.1$  $I.2$ UNIX での TEX の使い方

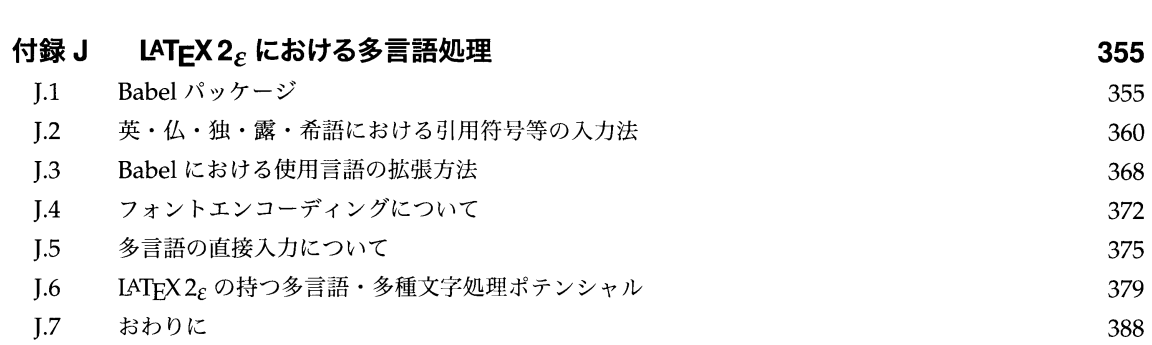

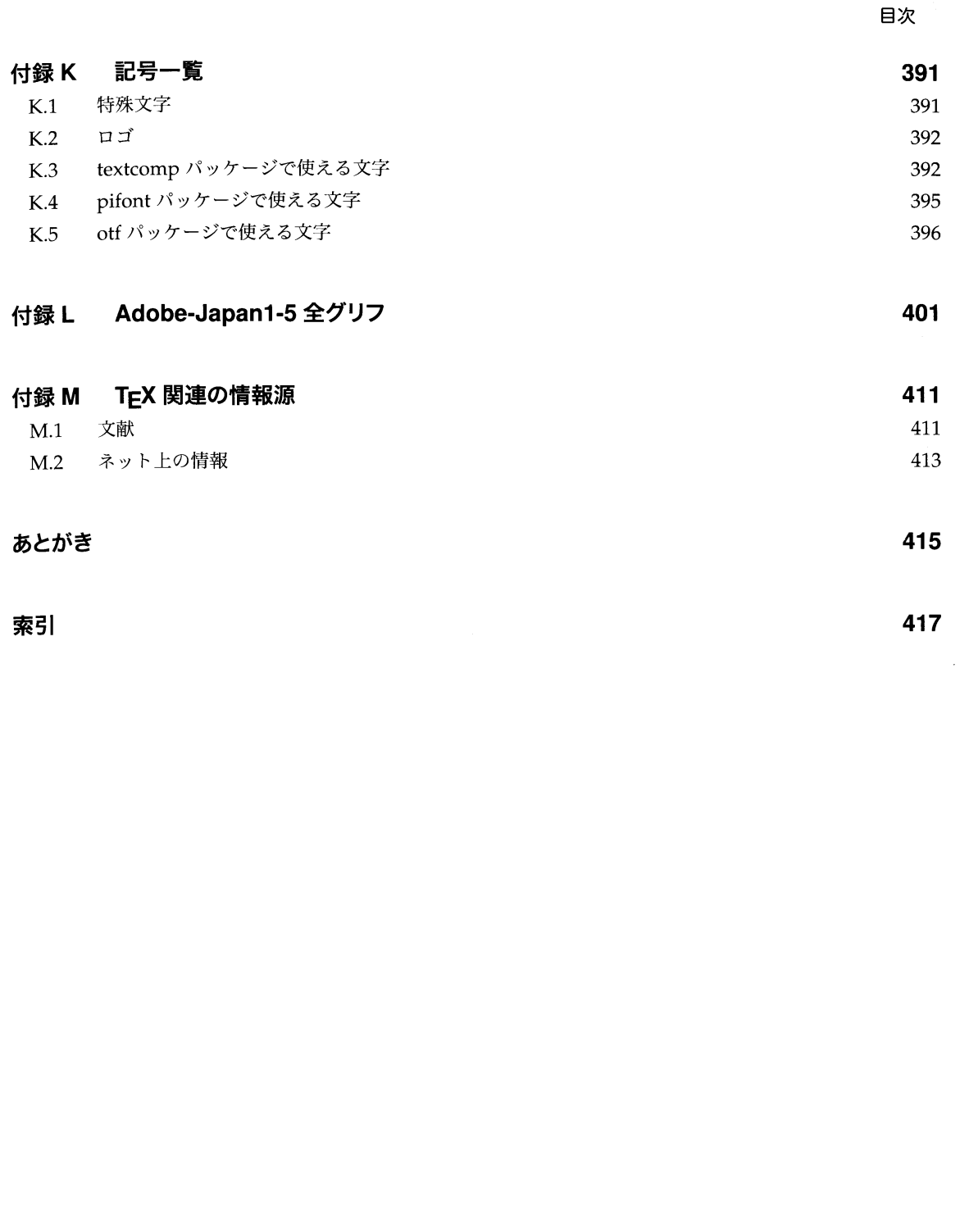

 $K.1$  $K.2$ 

 $K.3$ 

 $K.4$  $K.5$ 

付録L

 $M.1$ 

 $M.2$ 

索引

333

351

351

353